## **Schema di RICHIESTA DI NULLA OSTA ALLA CONSULTAZIONE DI DATI PRESENTI IN BDN**

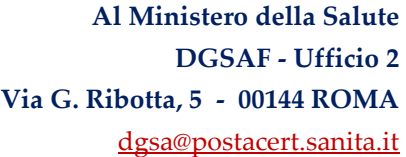

**.sanita.it**

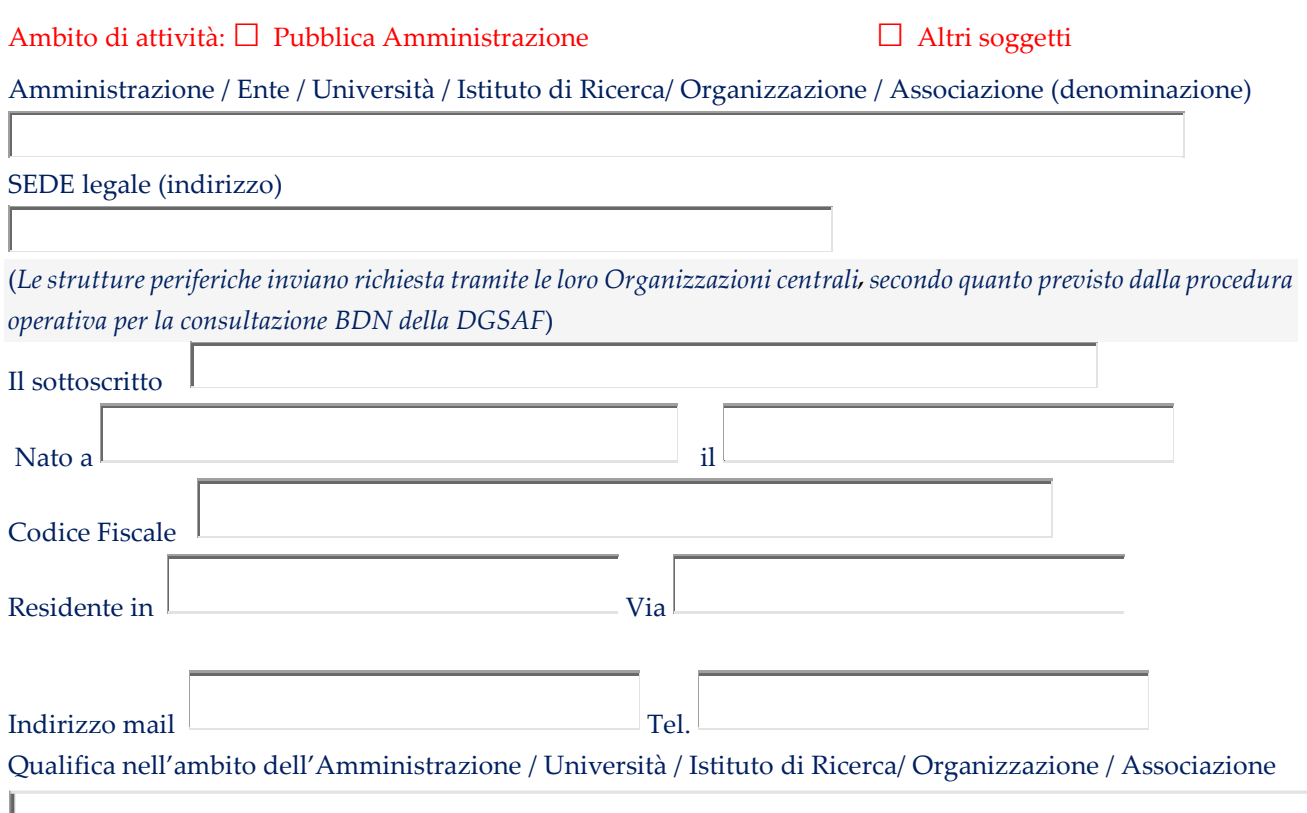

Ai sensi della legge 7 agosto 1990, n. 241, e della "**Procedura operativa per la consultazione dei dati in BDN" della DGSAF del Ministero della salute** e nel rispetto di quanto previsto dalle norme per la tutela dei dati personali, sotto la propria responsabilità e per le seguenti motivazioni **(***dettagliare accuratamente motivazioni e scopo della richiesta: ove ritenuto necessario, allegare ulteriore documentazione)* 

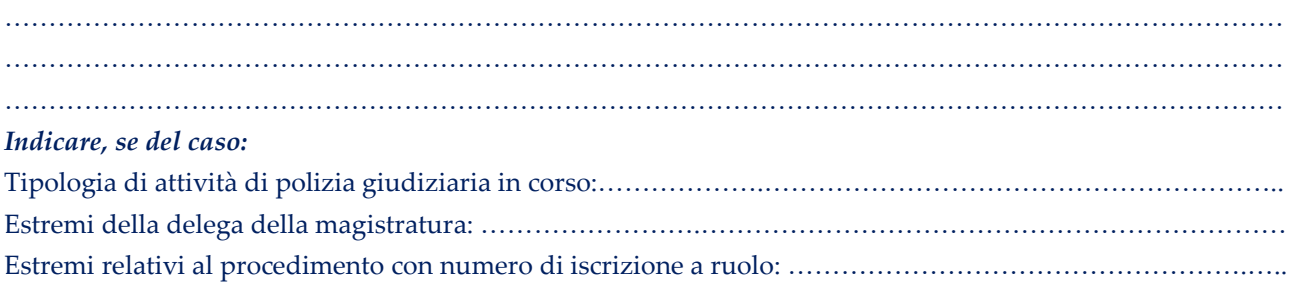

#### **CHIEDE**

Il nulla osta alla consultazione di dati in BDN

#### □ **Ambito attività: Pubblica Amministrazione**

Pe tutte le specie zootecniche in essa registrate e per tutte le attività zootecniche presenti nel territorio di competenza di questa Amministrazione (*barrare la casella del caso*)

□ intero territorio nazionale; □ Regione / Provincia Autonoma (specificare) …………………………………………………………… □ Provincia (specificare)………………………………………………………………………………….. □ Comune o elenco di Comuni (specificare) ……………………..………………………………………

## □ **Ambito attività: altri soggetti**

Per le aziende (*se del caso riportare i codici aziendali delle aziende che si intendono consultare e allegare ulteriore documentazione)* associate al soggetto richiedente ((*se del caso* b*arrare la casella)*

□ che hanno rilasciato autorizzazione alla consultazione dei dati **(***allegare dichiarazione di possesso di esplicita e documentata autorizzazione alla consultazione).*

**Motivazioni (***dettagliare accuratamente motivazioni e scopo della richiesta: se ritenuto necessario allegare ulteriore documentazione)*

……………………………………………………………………………………………………………………………… ……………………………………………………………………………………………………………………………… ………………………………………………………………………………………………………………………………

### **Eventuali altre informazioni**

*………………………………………………………………………………………………………………………………*  ……………………………………………………………………………………………………………………………… ………………………………………………………………………………………………………………………………

**Il sottoscritto si impegna a consultare i dati nel rispetto delle norme sulla tutela dei dati personali e, se del caso, a mantenere aggiornato l'elenco delle aziende per le quali si richiede la consultazione dei dati.**  Inoltre si impegna a comunicare alla DGSAF, entro 20 giorni dall'evento, eventuali variazioni di quanto dichiarato nella presente richiesta.

Il sottoscritto acconsente al trattamento dei propri dati personali ai sensi del Decreto Legislativo 30 giugno 2003, n. 196 "Codice in materia di protezione dei dati personali". Tali dati saranno trattati, anche con strumenti informatici, esclusivamente nell'ambito del procedimento per il quale è stata fatta la presente dichiarazione. Si allega fotocopia del documento d'identità.

**D**ata Firma

# **COMPILARE LA SEGUENTE TABELLA NEI SOLI CASI DI RICHIESTA DI CREDENZIALI PERSONALI PER L'ACCESSO IN CONSULTAZIONE ALLA BDN.**

Il sottoscritto chiede di abilitare alla consultazione in BDN i soggetti, presenti nel proprio organico, con compiti istituzionali connessi alla necessità di consultare i dati BDN, riportati in elenco

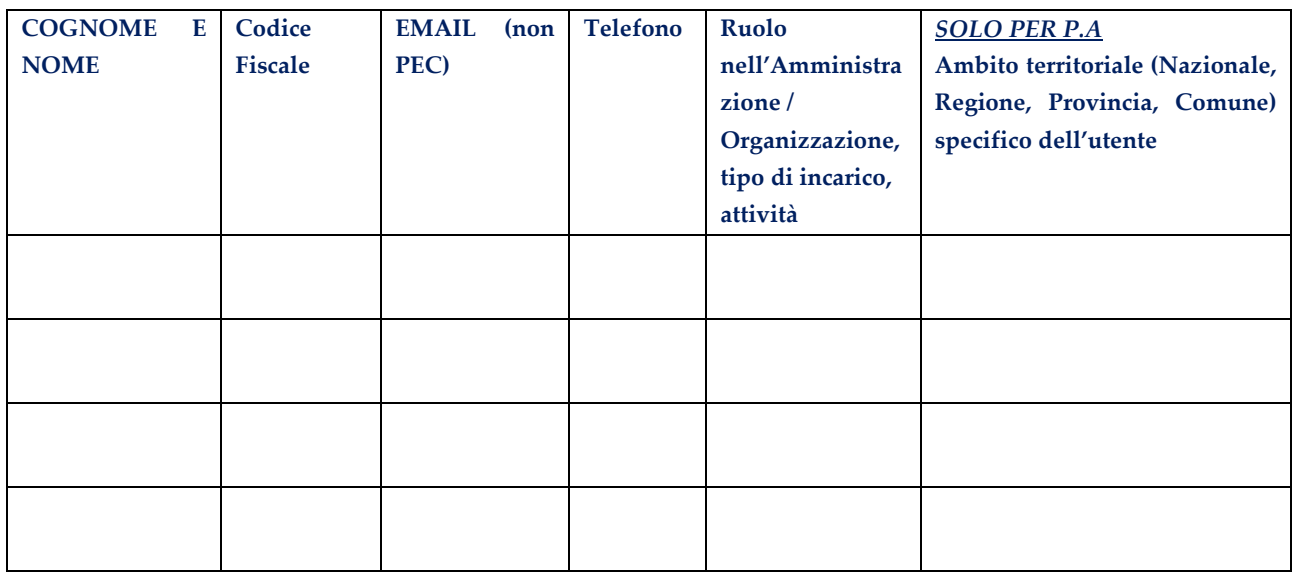

Il sottoscritto dichiara di essere a conoscenza:

- Che, in caso di rilascio di nulla osta ministeriale**,** il CSN rilascerà credenziali di accesso personali per ciascuno dei soggetti nell'elenco precedente; tali credenziali permetteranno l'accesso alla sezione riservata del portale VETINFO, con abilitazione a consultare le informazioni di tutti i settori dell'anagrafe zootecnica e per le sole aziende specificate nella richiesta;
- Che il sistema operativo della BDN prevede il rinnovo periodico della password e la disattivazione automatica delle utenze in caso di mancato accesso al portale;
- Che la DGSAF in qualsiasi momento può revocare l'abilitazione se le verifiche periodiche fanno ipotizzare un uso improprio dell'accesso autorizzato.

**D**ata Firma